## **EMS-Gateway**

Die EMS-Wiki ist umgezogen [emswiki.thefischer.net](http://emswiki.thefischer.net)

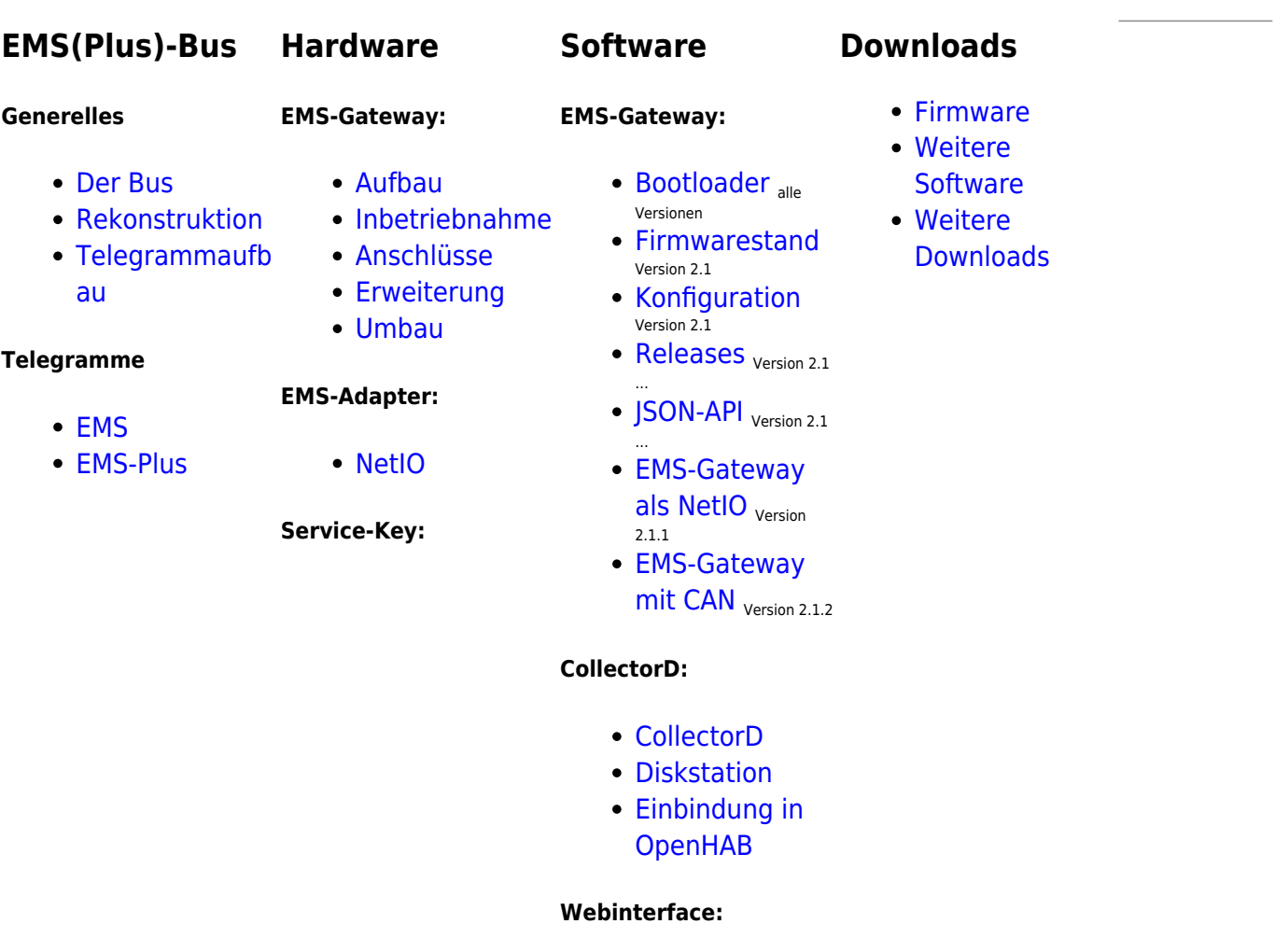

[Webinterface](https://emswiki.thefischer.net/dokuwiki/doku.php?id=wiki:ems:webinterface)

## **Service-Key:**

• [Schnittstelle](https://emswiki.thefischer.net/dokuwiki/doku.php?id=wiki:ems:sk_schnittstelle)

## [Registrierung](https://emswiki.thefischer.net/dokuwiki/doku.php?id=wiki:ems:registrierung) impressum in der Einstellung der Einstellung der Einstellung der Einstellung und der Einstellung

From: <https://emswiki.thefischer.net/dokuwiki/> -

Permanent link: **<https://emswiki.thefischer.net/dokuwiki/doku.php?id=start>**

Last update: **2016/05/24 17:10**

 $\pmb{\times}$